# **CURSOS MULTIMÉDIA - MAGNO URBANO**

**M A R Ç O D E 2 0 0 6**

## **CURSO DE PHOTOSHOP CS2 - NÍVEL INTRODUTÓRIO**

### **POR MAGNO URBANO**

**PHOTOSHOP CS2 INTRODUTÓRIO** é um curso de Photoshop ao nível introdutório e intermédio. Este curso contém 61 aulas/tutoriais distribuídas ao longo de 6 CD-ROM's. Estas aulas desdobram-se em 600 minutos de vídeos, em português, para o ensino de Photoshop.

Assim como em todos os nossos cursos, o aluno assiste a vídeos, nos quais vê a interface do Photoshop, os movimentos e cliques do rato e ouve as explicações de cada passo. Pode, então, de maneira rápida, perceber como utilizar o Photoshop, sem ser obrigado a ler horas e horas de explicações teóricas exigidas pelos métodos tradicionais.

O curso **PHOTOSHOP CS2 INTRODUTÓRIO** foi criado por profissional com vários anos de experiência no mercado nacional e internacional, tendo trabalhado para algumas das mais conceituadas empresas e marcas do mercado em dois continentes. É, portanto, uma oportunidade única de aprender!

**PHOTOSHOP CS2 INTRODUTÓRIO** é um curso voltado ao lado prático, orientado às pessoas que decidiram expandir os seus horizontes e habilidades, de forma a conseguir melhores posições no mercado ou todos aqueles que desejam aprender Photoshop de raiz e conhecer os fundamentos teóricos das imagens e do grafismo.

Vantagens que terá ao adquirir o curso **PHOTOSHOP CS2 INTRODUTÓRIO**:

- Aprende no seu próprio ritmo, da sua própria casa, no seu tempo livre;
- Assista às aulas quantas vezes quiser ou for preciso, até perceber completamente o tema;
- Durante as aulas, vê as explicações no ecrã do seu próprio computador. Vê a interface do Photoshop, os movimentos e os cliques do rato e ouve toda a explicação das aulas em português;
- Pode colocar uma aula em pausa para experimentar no Photoshop e retomar de onde parou;
- Aprende não só a usar o Photoshop, mas também percebe o porquê das operações;
- Investe em conhecimento, na sua carreira profissional, o que, só por si só, já vale o investimento monetário feito!

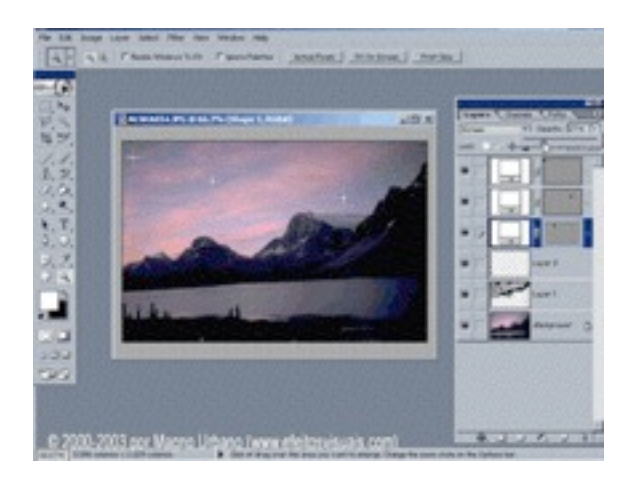

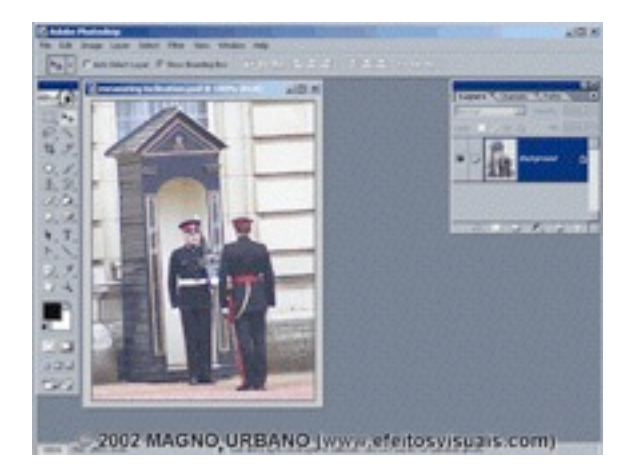

#### **CARACTERÍSTICAS TÉCNICAS:**

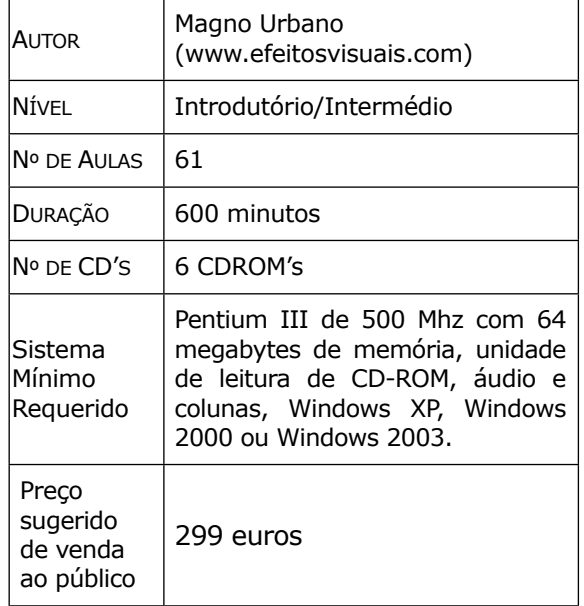

*os CDs desse curso também são vendidos separadamente ao preço unitario de 59 euros.*

# **CURSO DE PHOTOSHOP CS2 - NÍVEL AVANÇADO**

**POR MAGNO URBANO** 

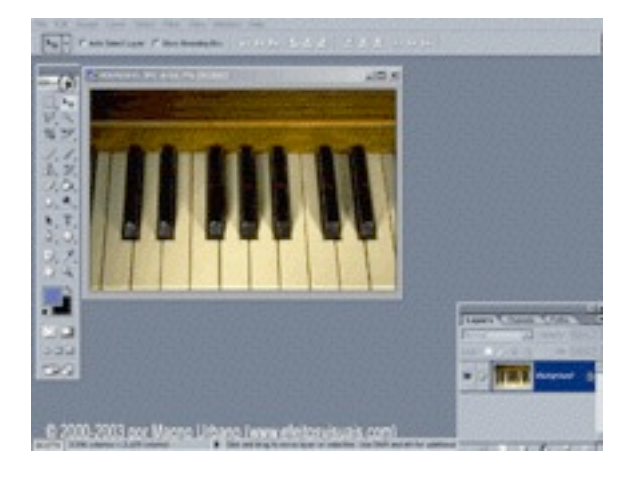

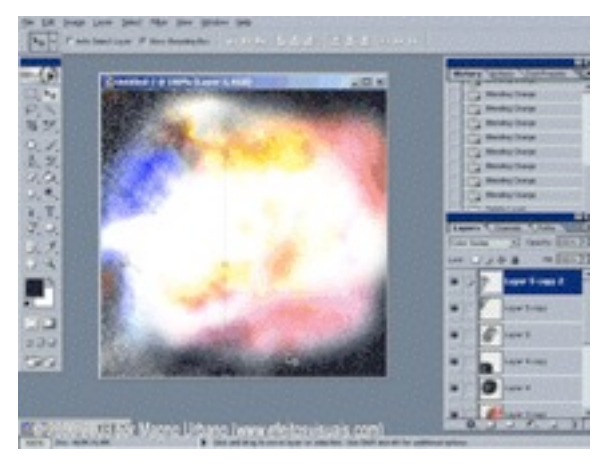

#### **CARACTERÍSTICAS TÉCNICAS:**

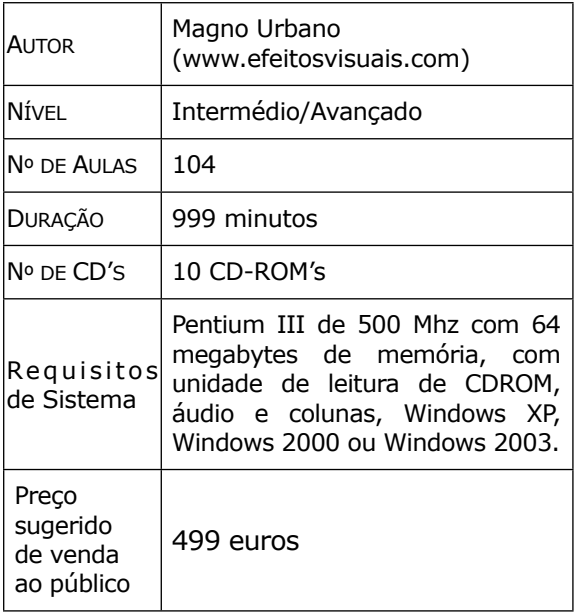

*os CDs desse curso também são vendidos separadamente ao preço unitário de 59 euros.*

**PHOTOSHOP CS2 AVANÇADO** é um curso de Photoshop ao nível intermédio e avançado. Este curso contém 104 aulas/tutoriais distribuídas ao longo de 10 CD-ROM's. Estas aulas desdobram-se em 1.000 minutos de vídeos, em português, para o ensino de Photoshop.

Assim como em todos os nossos cursos, o aluno assiste a vídeos, nos quais vê a interface do Photoshop, os movimentos e cliques do rato e ouve as explicações de cada passo. Pode, então, de maneira rápida, perceber como utilizar o Photoshop, sem ser obrigado a ler horas e horas de explicações teóricas exigidas pelos métodos tradicionais.

O curso **PHOTOSHOP CS2 AVANÇADO** foi criado por profissional com vários anos de experiência no mercado nacional e internacional, tendo trabalhado para algumas das mais conceituadas empresas e marcas do mercado em dois continentes. É, portanto, uma oportunidade única de aprender!

**PHOTOSHOP CS2 AVANÇADO** é um curso voltado ao lado prático, orientado às pessoas que decidiram expandir os seus horizontes e habilidades, de forma a conseguir melhores posições no mercado ou todos aqueles que já conhecem minimamente o Photoshop e querem avançar os seus conhecimentos.

Vantagens que terá ao adquirir o curso **PHOTOSHOP CS2 AVANÇADO**:

- Aprende no seu próprio ritmo, da sua própria casa, no seu tempo livre;
- Assista às aulas quantas vezes quiser ou for preciso, até perceber completamente o tema;
- Durante as aulas, vê as explicações no ecrã do seu próprio computador. Vê a interface do Photoshop, os movimentos e os cliques do rato e ouve toda a explicação das aulas em português;
- Pode colocar uma aula em pausa para experimentar no Photoshop e retomar de onde parou;
- Aprende não só a usar o Photoshop, mas também percebe o porquê das operações;
- Investe em conhecimento, na sua carreira profissional, o que, só por si só, já vale o investimento monetário feito!

### **RESTAURO DE IMAGENS NO PHOTOSHOP**

### **POR MAGNO URBANO**

**RESTAURO DE IMAGENS NO PHOTOSHOP** é um curso de Photoshop ao nível intermédio e avançado composto por 153 minutos de aulas em vídeo, em português, que mostram de que forma poderá restaurar imagens deterioradas, isto é, rasgadas, amassadas, envelhecidas, manchadas, com elementos indesejados, cores desequilibradas, etc., no Photosohop. Assim, é um curso voltado não só ao restauro de imagens antigas, mas também à reparação de imperfeições em imagens actuais.

O curso **RESTAURO DE IMAGENS NO PHOTOSHOP** foi criado por profissional com vários anos de experiência no mercado nacional e internacional, tendo trabalhado para algumas das mais conceituadas empresas e marcas do mercado em dois continentes. É, portanto, uma oportunidade única de aprender!

O curso **RESTAURO DE IMAGENS NO PHOTOSHOP** é indicado a:

- Fotógrafos profissionais que trabalham com restauro fotográfico ou querem simplesmente reparar imagens com imperfeições;
- Estudantes que desejam ampliar as suas qualificações profissionais de forma a conseguir melhores posições no mercado;
- Todos aqueles que possuem imagens antigas de família e desejam restaurá-las;
- Laboratórios fotográficos e demais profissionais no campo da imagem;

Seja qual for o caso, o curso **RESTAURO DE IMAGENS NO PHOTOSHOP** ser-lhe-á sempre útil.

Assim como em todos os nossos cursos, as aulas são gravadas em vídeos, onde o aluno pode ver a interface do Photoshop, os movimentos e cliques do rato e ouvir a todas as explicações passo a passo. Pode então, de maneira rápida, perceber como utilizar o Photoshop, sem ter de ler horas e horas de explicações teóricas exigidas por outros métodos.

Além disso, o curso **PHOTOSHOP CS2 AVANÇADO**: permite ao aluno aprender no seu próprio ritmo, da sua própria casa, no seu tempo livre.

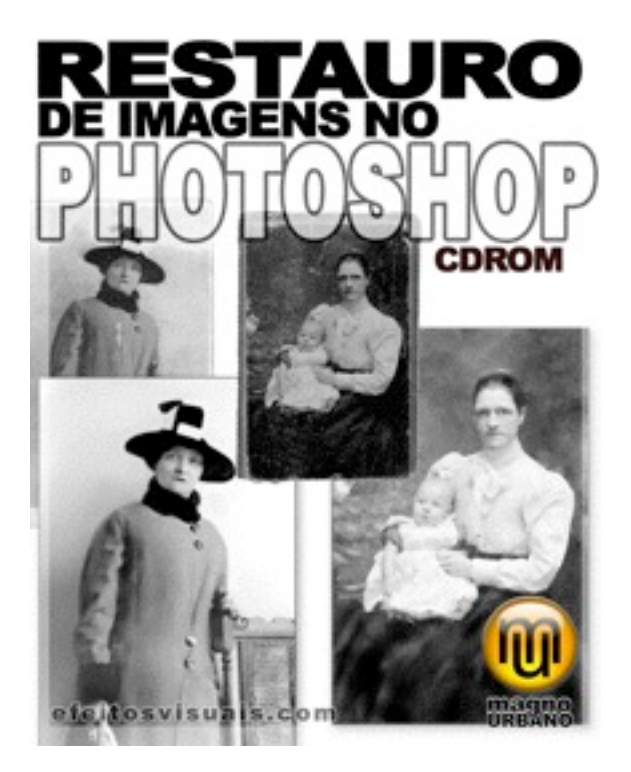

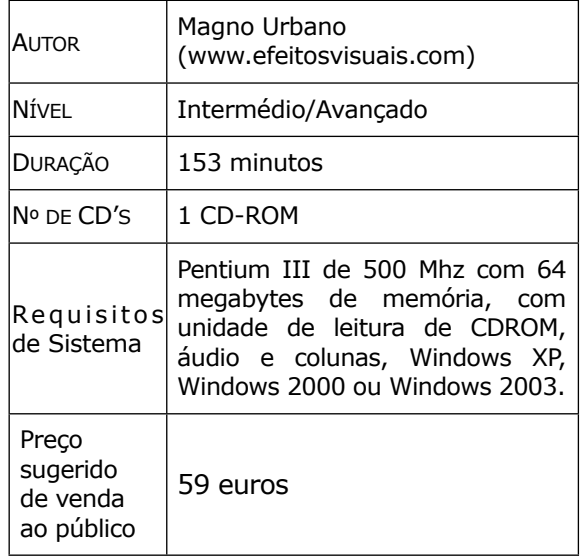

# **PRETO E BRANCO COLORIDO NO PHOTOSHOP**

**POR MAGNO URBANO** 

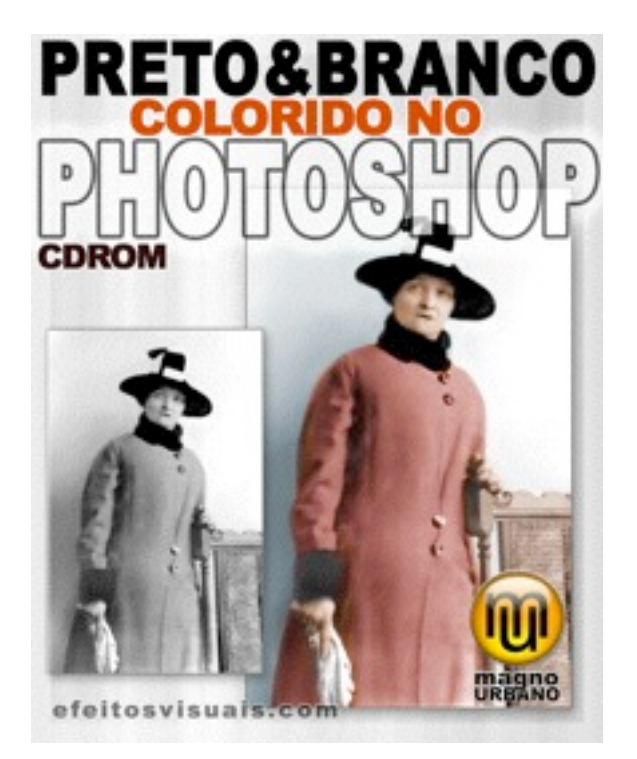

### **CARACTERÍSTICAS TÉCNICAS:**

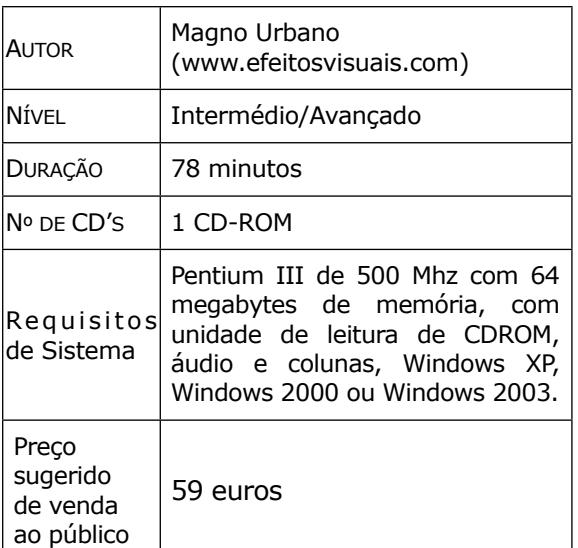

**PRETO E BRANCO COLORIDO NO PHOTOSHOP** é um curso de Photoshop ao nível intermédio e avançado composto por 78 minutos de aulas em vídeo, em português, que ensinam vários métodos pelos quais uma imagem em preto e branco pode ser colorida.

Por meio do curso **PRETO E BRANCO COLORIDO NO PHOTOSHOP** ensinamos de que maneira podem ser criados efeitos de pintura sobre fotografia, similares aos realizados no início do século XX.

O curso **PRETO E BRANCO COLORIDO NO PHOTOSHOP** foi criado por profissional com vários anos de experiência no mercado nacional e internacional, tendo trabalhado para algumas das mais conceituadas empresas e marcas do mercado em dois continentes. É, portanto, uma oportunidade única de aprender!

O curso **PRETO E BRANCO COLORIDO NO PHOTOSHOP** é indicado a:

- Fotógrafos profissionais que trabalham com restauro fotográfico ou querem simplesmente aprender como podem criar efeitos de pintura nas suas imagens;
- Estudantes que desejam ampliar as suas qualificações profissionais de forma a conseguir melhores posições no mercado;
- Todos aqueles que possuem imagens antigas de família e desejam colori-las artificialmente;
- Laboratórios fotográficos e demais profissionais no campo da imagem;

Seja qual for o caso, o curso **PRETO E BRANCO COLORIDO NO PHOTOSHOP** ser-lhe-á sempre útil.

Assim como em todos os nossos cursos, as aulas são gravadas em vídeos, onde o aluno pode ver a interface do Photoshop, os movimentos e cliques do rato e ouvir a todas as explicações passo a passo. Pode então, de maneira rápida, perceber como utilizar o Photoshop, sem ter de ler horas e horas de explicações teóricas exigidas por outros métodos.

Além disso, o curso **PRETO E BRANCO COLORIDO NO PHOTOSHOP** permite ao aluno aprender no seu próprio ritmo, da sua própria casa, no seu tempo livre.

## **150 DICAS PHOTOSHOP** VERSÃO 2.2

### **POR MAGNO URBANO**

**150 DICAS PHOTOSHOP** é um curso de Photoshop ao nível intermédio composto por 198 minutos de aulas em vídeo, em português, que contêm 150 dicas escaldantes do Photoshop.

Nestas dicas, mostramos de que forma pode realizar diversas funções pelas maneiras mais rápidas e fáceis. Além disso, mostramos vários comandos, funções, atalhos e botões ocultos e não documentados pela Adobe, que permitem ajustes até então desconhecidos e aceleram ainda mais o processo de criação.

Num mercado tão competitivo como o nosso, imagine poder estar um passo à frente da concorrência, tanto em velocidade e produtividade, quanto em qualidade. Conheça funções que poucos conhecem!

O curso **150 DICAS PHOTOSHOP** foi criado por profissional com vários anos de experiência no mercado nacional e internacional, tendo trabalhado para algumas das mais conceituadas empresas e marcas do mercado em dois continentes. É, portanto, uma oportunidade única de aprender!

#### O curso **150 DICAS PHOTOSHOP** é indicado a:

- Fotógrafos profissionais que utilizam muito o Photoshop para melhorar as suas imagens;
- Estudantes que desejam ampliar as suas qualificações profissionais de forma a conseguir melhores posições no mercado;
- Todos aqueles que lidam com imagens e querem aprender a obter sempre as melhores fotografias;
- Laboratórios fotográficos e demais profissionais no campo da imagem;

Seja qual for o caso, o curso **150 DICAS PHOTOSHOP** ser-lhe-á sempre útil.

Assim como em todos os nossos cursos, as aulas são gravadas em vídeos, onde o aluno pode ver a interface do Photoshop, os movimentos e cliques do rato e ouvir a todas as explicações passo a passo. Pode então, de maneira rápida, perceber como utilizar o Photoshop, sem ter de ler horas e horas de explicações teóricas exigidas por outros métodos.

Além disso, o curso **150 DICAS PHOTOSHOP** permite ao aluno aprender no seu próprio ritmo, da sua própria casa, no seu tempo livre.

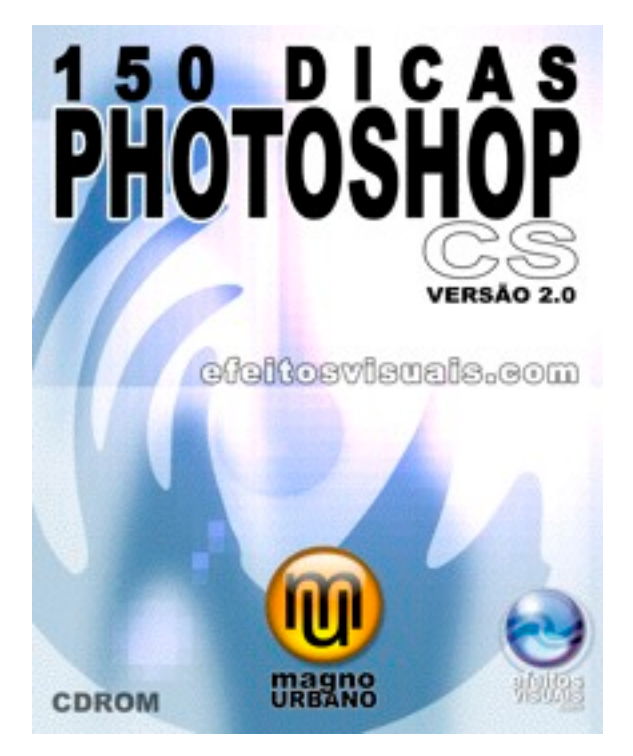

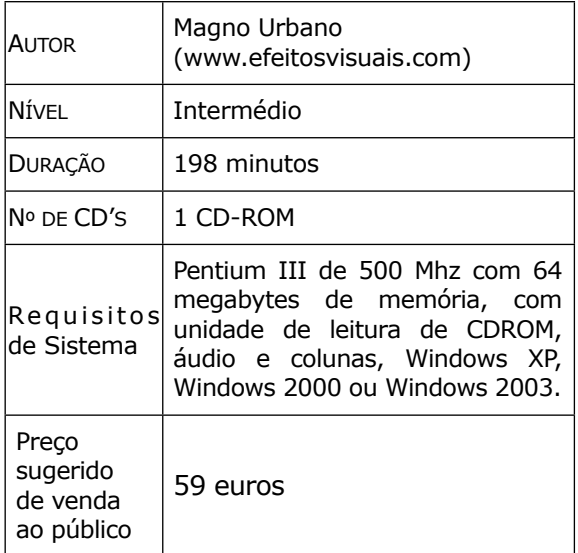

### **PHOTOSHOP DNA** (A CRIAÇÃO PARAA WEB)

**P O R M A G N O U R B A N O**

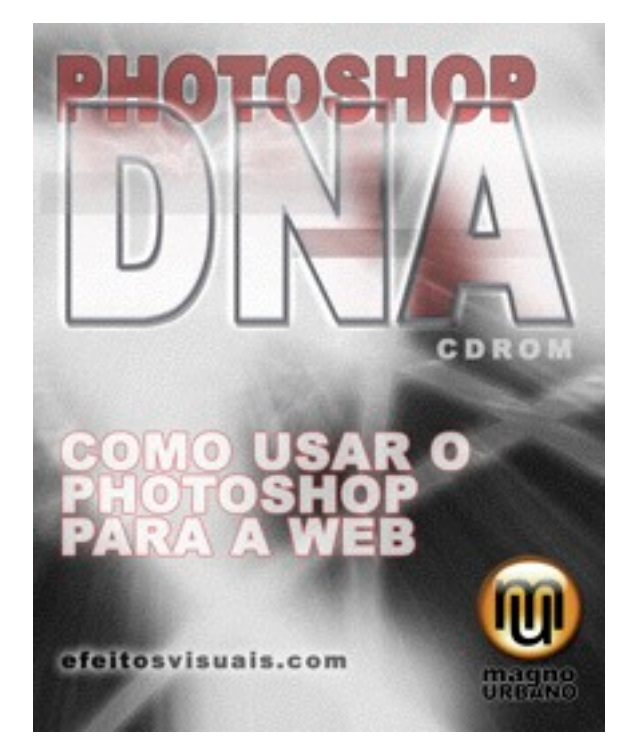

**PHOTOSHOP DNA** é um curso de Photoshop ao nível intermédio composto por 82 minutos de aulas em vídeo, em português, que ensinam como utilizar o Photoshop e ImageReady para a produção de páginas de *web*.

Pelo seu imenso poder gráfico, o Photoshop é o *software* mais utilizado no mundo das imagens. Portanto, nada mais lógico do que também o utilizar para criar sites para a *web*. Entretanto, existem várias etapas envolvidas na transformação de uma imagem numa página de Internet.

No curso **PHOTOSHOP DNA**, justamente ensinamos todas as etapas envolvidas na criação de *sites* e a relação do Photoshop com o seu programa companheiro ImageReady. Ensinamos como proceder para cortar imagens em fatias, optimizar, criar rollovers, GIFs animadas, GIFs transparentes, apresentações em PDF e muito mais.

Se utiliza frequentemente o Photoshop para criar composições e quer descobrir o verdadeiro potencial deste programa para a Web, o curso **PHOTOSHOP DNA** é a resposta.

O curso **PHOTOSHOP DNA** é indicado a:

- Webmasters que desejam aprender a fazer páginas de aspecto profissional avançado;
- Estudantes que desejam ampliar as suas qualificações profissionais de forma a conseguir melhores posições no mercado;
- Todos aqueles que lidam com imagens e querem aprender a transformá-las e optimizá-las para a web;

Assim como em todos os nossos cursos, as aulas são gravadas em vídeos, onde o aluno pode ver a interface do Photoshop, os movimentos e cliques do rato e ouvir a todas as explicações passo a passo. Pode então, de maneira rápida, perceber como utilizar o Photoshop, sem ter de ler horas e horas de explicações teóricas exigidas por outros métodos.

Além disso, o curso **PHOTOSHOP DNA** permite ao aluno aprender no seu próprio ritmo, da sua própria casa e no seu tempo livre.

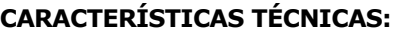

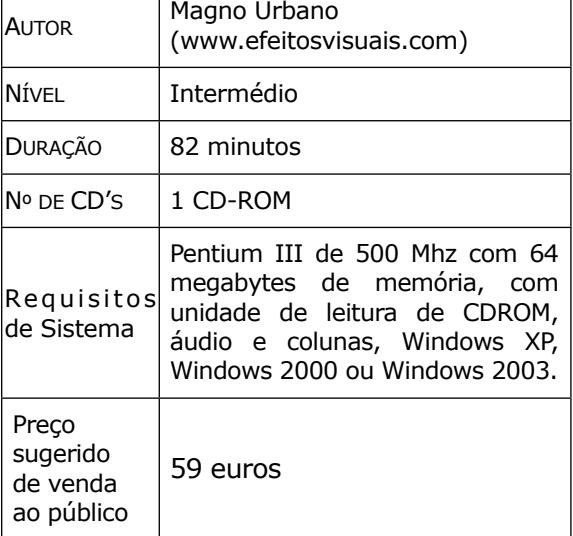

## **3DS MAX 6**, INTRODUÇÃO AO

### **POR MAGNO URBANO**

**3DS MAX 6** é um curso de 3DS Max ao nível introdutório composto por 152 minutos de aulas em vídeo, em português, destinado a todos os que desejam ingressar no mundo do 3D. Se é fascinado pelas animações tridimensionais, como as criadas em filmes como Shrek, Ants, Jurassic Park, Stuart Little, este é o curso ideal para si.

Mostramos, de forma simples e directa, como dar os primeiros passos no fascinante mundo da animação e modelação tridimensional e entender os conceitos básicos da utilização do 3DS MAX – um dos mais utilizados programas de 3D a nível profissional, no mundo.

O curso **3DS MAX 6** explica os principais pontos e ferramentas da interface do programa, as primeiras noções de modelação 3D, o editor de materiais, as luzes, as câmaras e os conceitos fundamentais das animações. Por outras palavras: saberá como criar modelos tridimensionais com texturas e cenas com iluminação e animação.

Pelo seu caracter introdutório, o curso **3DS MAX 6** é ideal para quem nunca utilizou o 3DS MAX ou qualquer outro programa de 3D.

O curso **3DS MAX 6** é, portanto, indicado a:

- Todos aqueles que desejam ingressar no maravilhoso mundo 3D e aprender um dos mais utilizados programas no mundo;
- Estudantes que querem ampliar as suas qualificações profissionais de forma a conseguir melhores posições no mercado;

Assim como em todos os nossos cursos, as aulas são gravadas em vídeos, onde o aluno pode ver a interface do 3DS MAX, os movimentos e cliques do rato e ouvir a todas as explicações passo a passo. Pode então, de maneira rápida, perceber como utilizar o Photoshop, sem ter de ler horas e horas de explicações teóricas exigidas por outros métodos.

Além disso, o curso **3DS MAX 6** permite ao aluno aprender no seu próprio ritmo, da sua própria casa e no seu tempo livre.

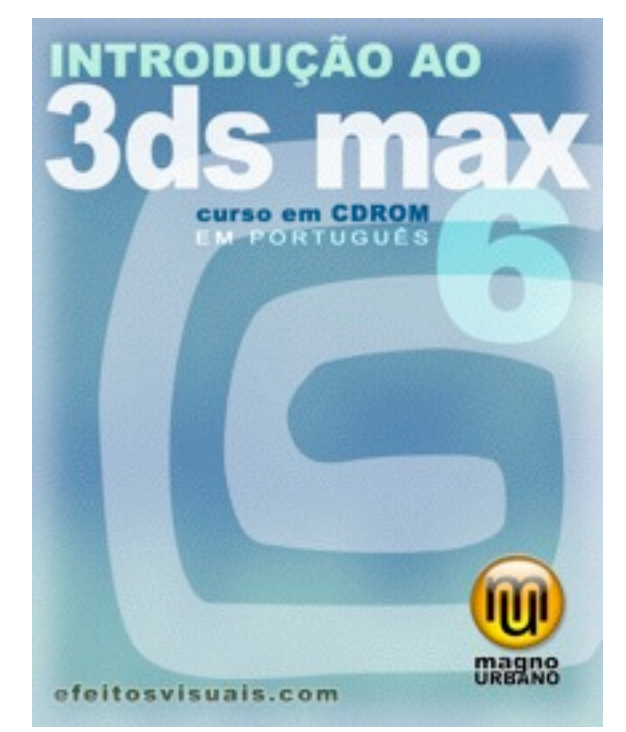

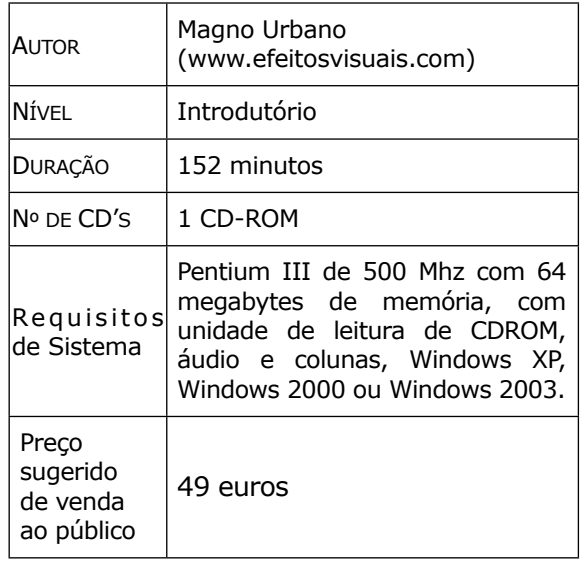

# **MACROMEDIA DREAMWEAVER MX**, INTRODUÇÃO AO

**P O R M A G N O U R B A N O**

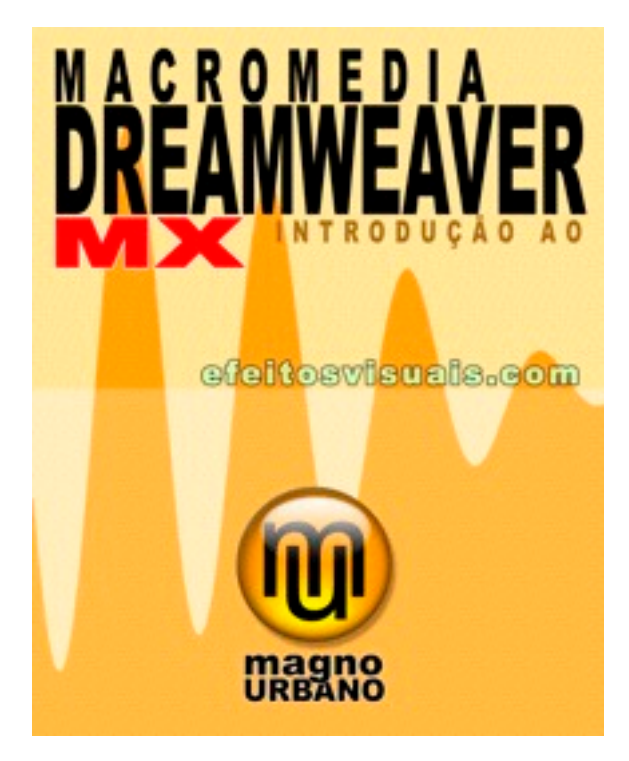

**MACROMEDIA DREAMWEAVER MX** é um curso de Dreamweaver, ao nível introdutório, composto por 99 minutos de aulas em vídeo, em português, destinado a todos os que desejam ingressar no mundo de criação de sites para a *web*.

Actualmente, o Dreamweaver, da Macromedia, é o programa mais utilizado, a nível profissional, para a criação de *sites*. Portanto, se pretende criar páginas de internet de aspecto profissional, precisará de saber usar este programa.

No curso **MACROMEDIA DREAMWEAVER MX**, ensinamos todos os conceitos básicos envolvidos na criação de *sites* para a Internet, criando aptidões nos alunos para que possam desenvolver os seus próprios *sites*.

Ensinamos de que maneira podem ser combinados diversos elementos, como, tabelas, imagens, textos, etc., para a elaboração de *sites* completos e versáteis.

O curso **MACROMEDIA DREAMWEAVER MX** foi concebido a:

- Aqueles que desejam aprender a fazer sites para a Internet, mas que nunca o fizeram;
- Todos os que queiram criar sites profissionais pelo uso do programa mais usado no mercado;
- Estudantes que desejem compreender o funcionamento dos sites de web;
- Todas as pessoas que queiram ingressar no mercado de maior expansão, actualmente.

A Web é o futuro. Todos os que não se desenvolverem de alguma maneira, neste novo mundo, serão postos de lado! Não deixe que isso aconteça consigo!

Assim como em todos os nossos cursos, as aulas são gravadas em vídeos, onde o aluno pode ver a interface do Dreamweaver, os movimentos e cliques do rato e ouvir a todas as explicações passo a passo. Pode então, de maneira rápida, perceber como utilizar o Photoshop, sem ter de ler horas e horas de explicações teóricas exigidas por outros métodos.

Além disso, o curso **MACROMEDIA DREAMWEAVER MX** permite ao aluno aprender no seu próprio ritmo, da sua própria casa e no seu tempo livre.

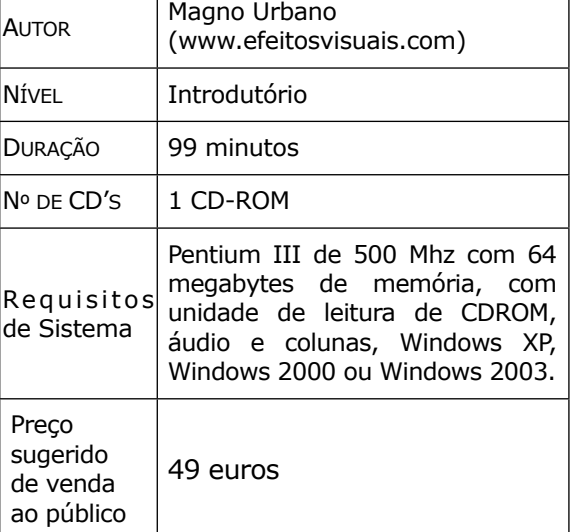

# **COMO ACELERAR O WINDOWS XP**

#### **POR MAGNO URBANO**

**COMO ACELERAR O WINDOWS XP** é um curso que ensina a optimizar o Windows XP de maneira a tornar o sistema mais leve, mais rápido, mais fiável e mais estável.

Para todos os que correm aplicações que exigem muito da máquina ou para os que têm o Windows XP extremamente lento ou instável, com constantes *crashes*, a solução pode estar na própria configuração e ajuste do Windows.

Por predefinição, o Windows XP vem configurado para ter um visual "bonito" e fazer quase tudo automaticamente. Porém, o excesso gráfico e o automatismo sacrificam o desempenho do sistema, tornando tudo muito mais lento.

No curso **COMO ACELERAR O WINDOWS XP**, ensinamos de que maneira pode ajustar o seu Windows para desligar tudo aquilo que é desnecessário, deixando activo apenas o que é essencial ao óptimo desempenho e estabilidade do sistema, sendo um curso concebido a:

- Aqueles que possuem sistemas extremamente lentos e precisam tirar máximo proveito da máquina, desligando tudo o que for desnecessário;
- Todos os que queiram aumentar a velocidade, aumentar a estabilidade e tornar o Windows mais leve.

**COMO ACELERAR O WINDOWS XP** é um curso com 114 minutos de aulas em vídeo, onde poderá ver a própria interface do XP e os movimentos do rato, enquanto percebe exactamente o que deve fazer para optimizar o seu sistema e torná-lo mais eficaz.

Apesar de ser um curso desenvolvido para o Windows XP, por similaridade, poderá usar os seus conhecimentos para optimizar o Windows 2000 e WIndows 2003.

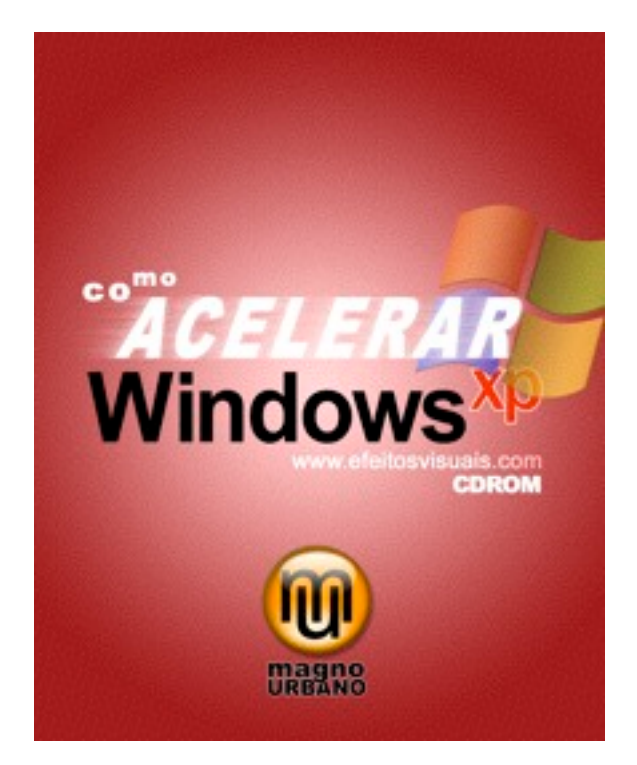

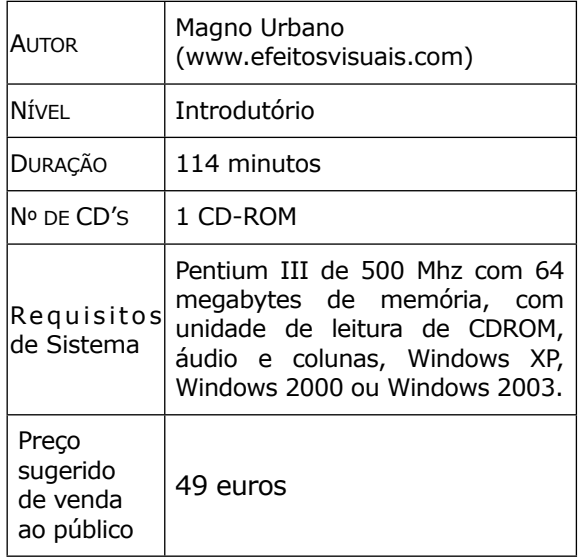

## **ADOBE PREMIERE ELEMENTS**, INTRODUÇÃO AO

**P O R M A G N O U R B A N O**

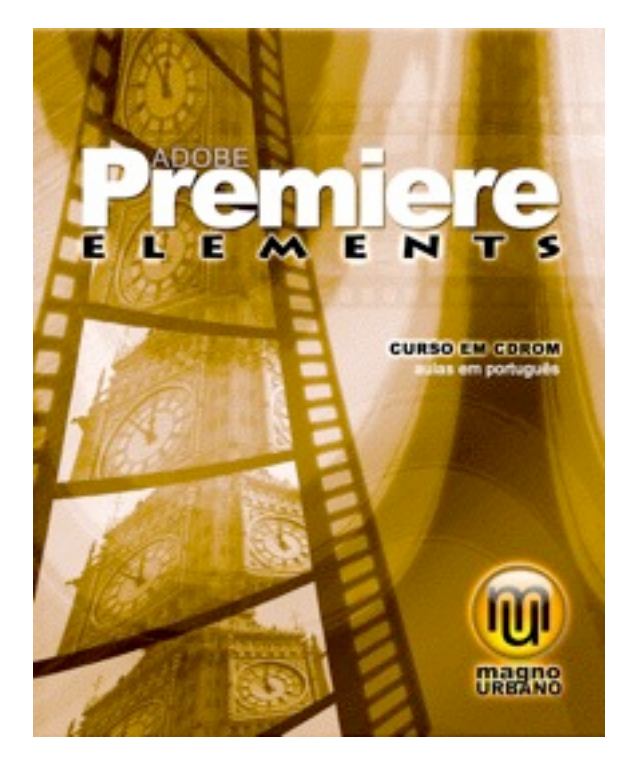

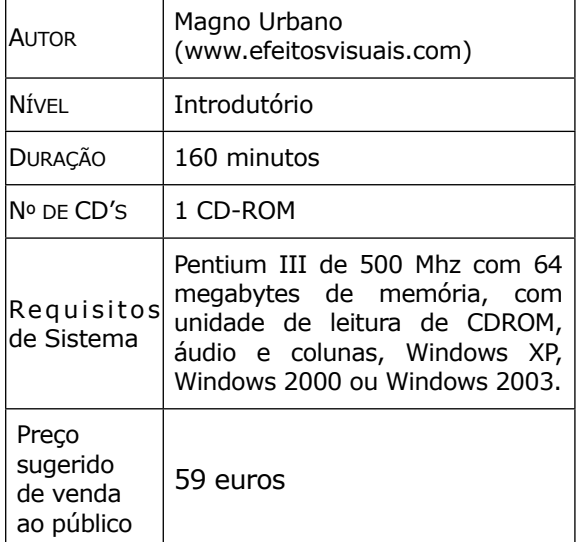

**CARACTERÍSTICAS TÉCNICAS:**

**ADOBE PREMIERE ELEMENTS** é um curso ao nível introdutório, composto por 160 minutos de aulas em vídeo, em português, destinado a todos os que desejam ingressar no mundo da edição de vídeos e criação de DVD's.

Actualmente, muitas câmaras de vídeo adquiridas no mercado vêm com programas de edição de vídeo, como o Premiere Elements, que permitem aos utilizadores darem os primeiros passos no mundo da edição de vídeo e que também possibilitam a criação de DVDs completos, com menus de entrada, menus de cenas, etc.

**ADOBE PREMIERE ELEMENTS** é um curso indicado às pessoas que desejam aprender a lidar com edição de vídeo e com a criação de DVDs.

Imagine poder transformar em DVD os filmes que faz com a sua câmara e poder distribuir esses filmes para a sua família ou amigos e até poder ganhar algum dinheiro com isso! Tudo isso é possível se souber utilizar bem o programa **ADOBE PREMIERE ELEMENTS**!

Em 160 minutos de aulas em vídeo, em português, poderá, da tranquilidade do seu lar ou no seu próprio tempo livre e ritmo, aprender de forma directa, tudo aquilo que sempre desejou saber de edição de vídeo. Desta forma, terá ao seu dispor, uma enorme gama de possibilidades e poderá preservar as suas imagens de família.

O curso **ADOBE PREMIERE ELEMENTS** foi concebido a:

- Aqueles que desejam aprender a trabalhar com edição de video;
- Todos os que queiram criar DVDs de aspecto profissional;
- Profissionais do vídeo que desejem distribuir e vender seus trabalhos em DVD;
- Todas as pessoas que queiram expandir os seus conhecimentos.

Assim como em todos os nossos cursos, as aulas são gravadas em vídeos, onde o aluno pode ver a interface do Premiere Elements, os movimentos e cliques do rato e ouvir a todas as explicações passo a passo. Pode então, de maneira rápida, perceber como utilizar o Photoshop, sem ter de ler horas e horas de explicações teóricas exigidas por outros métodos.

# **ADOBE GOLIVE**, INTRODUÇÃO AO

### **P O R M A G N O U R B A N O**

**ADOBE GOLIVE** é um curso de Dreamweaver, ao nível introdutório, composto por 138 minutos de aulas em vídeo, em português, destinado a todos os que desejam ingressar no mundo de criação de sites para a *web*.

Actualmente, o Golive, da Adobe, é um dos programas mais utilizados, a nível profissional, para a criação de *sites*.

No curso **ADOBE GOLIVE**, ensinamos todos os conceitos básicos envolvidos na criação de *sites* para a Internet, criando aptidões nos alunos para que possam desenvolver os seus próprios *sites*.

Ensinamos de que maneira podem ser combinados diversos elementos, como, tabelas, imagens, textos, etc., para a elaboração de *sites* completos e versáteis.

O curso **ADOBE GOLIVE** foi concebido a:

- Aqueles que desejam aprender a fazer sites para a Internet, mas que nunca o fizeram;
- Todos os que queiram criar sites profissionais pelo uso do programa mais usado no mercado;
- Estudantes que desejem compreender o funcionamento dos sites de web;
- Todas as pessoas que queiram ingressar no mercado de maior expansão, actualmente.

A Web é o futuro. Todos os que não se desenvolverem de alguma maneira, neste novo mundo, serão postos de lado! Não deixe que isso aconteça consigo!

Assim como em todos os nossos cursos, as aulas são gravadas em vídeos, onde o aluno pode ver a interface do Photoshop, os movimentos e cliques do rato e ouvir a todas as explicações passo a passo. Pode então, de maneira rápida, perceber como utilizar o Adobe Golive, sem ter de ler horas e horas de explicações teóricas exigidas por outros métodos.

Além disso, o curso **ADOBE GOLIVE** permite ao aluno aprender no seu próprio ritmo, da sua própria casa e no seu tempo livre.

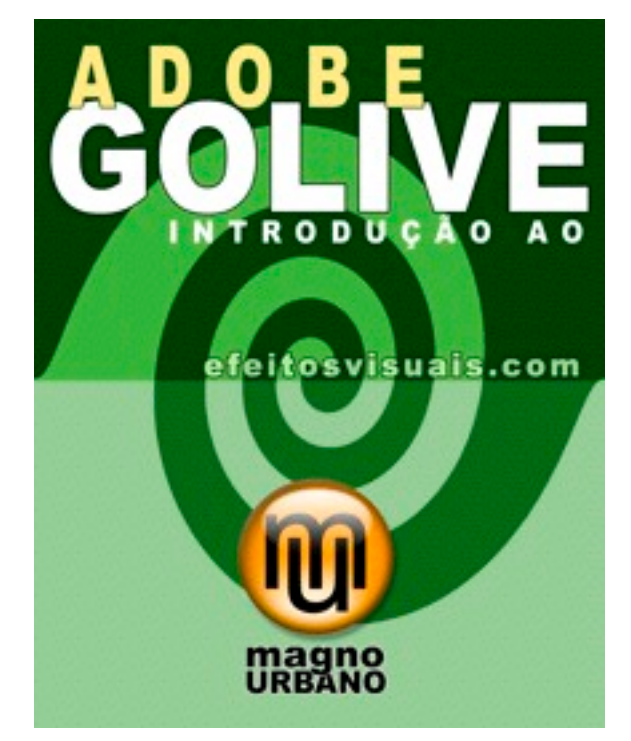

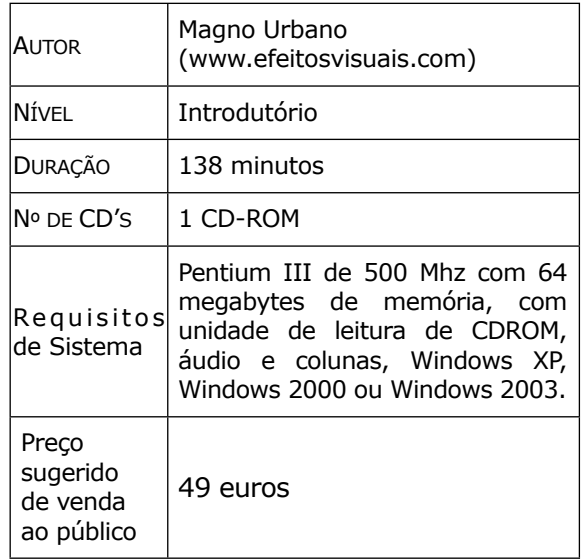

### **PHOTOSHOP FOTON** VERSÃO 2

**P O R M A G N O U R B A N O**

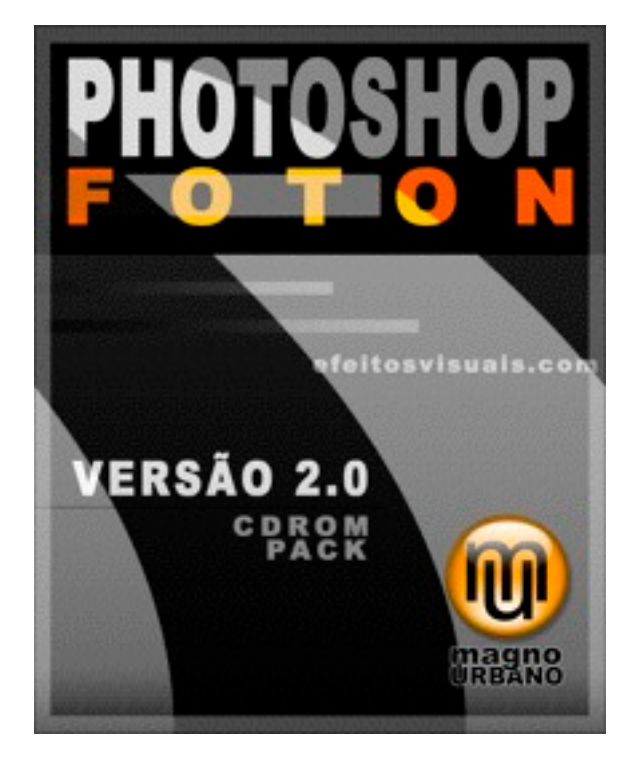

Se é um interessado ou um profissional da Fotografia a nível profissional ou amador e o seu interesse é poder utilizar o Photoshop para melhorar, ajustar, limpar, copiar ou restaurar as suas imagens, então, **PHOTOSHOP FOTON** é o produto ideal para si.

**PHOTOSHOP FOTON** é um curso de Photoshop, ao nível intermédio, composto por 300 minutos de aulas em vídeo, em português. Este curso é uma colectânea de aulas específicas de outros cursos nossos de Photoshop, especialmente escolhidas para os que lidam com a FOTOGRAFIA DIGITAL.

Com **PHOTOSHOP FOTON**, vai aprender a ajustar as curvas de nível e de cor, reparar, corrigir, restaurar e fazer tudo o for preciso nas suas imagens para ter sempre a melhor qualidade.

Depois do sucesso da versão 1, estamos agora a lançar a versão 2, que contém 60 minutos a mais de aulas que a versão anterior. Agora são mais de 300 minutos de aulas!

O curso **PHOTOSHOP FOTON** foi concebido a:

- Todos aqueles que desejam aprender a corrigir e melhorar imagens, de forma a sempre obter a melhor fotografia;
- Todos os que gostam ou lidam com a fotografia digital;
- Lojas e laboratórios de fotografia que desejam oferecer as melhores imagens a seus clientes.

Assim como em todos os nossos cursos, as aulas são gravadas em vídeos, onde o aluno pode ver a interface do Photoshop, os movimentos e cliques do rato e ouvir a todas as explicações passo a passo. Pode então, de maneira rápida, perceber como utilizar o Photoshop, sem ter de ler horas e horas de explicações teóricas exigidas por outros métodos.

Além disso, o curso **PHOTOSHOP FOTON** permite ao aluno aprender no seu próprio ritmo, da sua própria casa e no seu tempo livre.

#### **CARACTERÍSTICAS TÉCNICAS:**

Magno Urbano

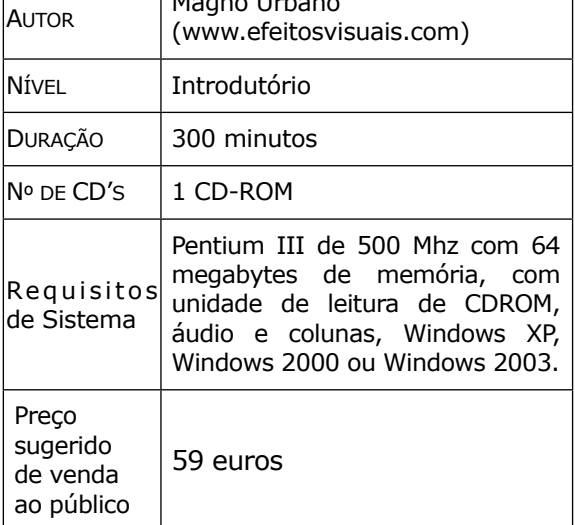

# **O GUIA DA INTERNET**

### **POR MAGNO URBANO**

**O GUIA DA INTERNET** é um curso ao nível introdutório, que ensina o funcionamento da Internet para aqueles que não possuem qualquer conhecimento anterior. Com este curso totalmente realizado por meio de aulas em vídeo, completamente em português, poderá aprender a utilizar a Web em toda a sua plenitude.

Pelo curso **O GUIA DA INTERNET**, saberá como utilizar programas navegadores de Internet (*browsers*) como o Internet Explorer e Mozilla Firefox, programas de *e-mail* Microsoft Outlook e Mozilla Thunderbird e como poderá conversar com outra pessoa, em qualquer lugar do mundo, totalmente grátis, por meio de texto (mIRC) ou voz (Skype, ICQ ou Messenger).

Além disso, saberá como poderá proteger o seu sistema de *Adwares*, *Spywares*, *Malwares*, Vírus e outras "criaturas" nocivas e conhecerá os truques e as formas de se defender de esquemas de fraude (*scam* e *phishing*), em geral enviados por *e-mails* falsos. Protegerá assim a suas contas bancárias, *passwords* e dados sigilosos dos inúmeros vigaristas que andam a circular pela Web.

O curso **O GUIA DA INTERNET** foi concebido a:

- Todos os que querem ou precisam aprender a utilizar a Web de maneira segura, eficaz e rápida;
- Todos os que querem utilizar a Internet sem receio de divulgar informações sigilosas ou particulares;
- Todos os que querem aprender a utilizar a Web em toda a sua plenitude mas não possuem nem tempo, nem paciência para longos cursos presenciais ou para a leitura de livros de calão técnico indecifrável!
- Todas as pessoas que temem ter os seus sistemas invadidos, vasculhados ou roubados por terceiros.

Assim como em todos os nossos cursos, as aulas são gravadas em vídeos, onde o aluno pode ver a interface do Photoshop, os movimentos e cliques do rato e ouvir a todas as explicações passo a passo. Pode então, de maneira rápida, perceber como utilizar a Web, sem ter de ler horas e horas de explicações teóricas exigidas por outros métodos.

Além disso, o curso **O GUIA DA INTERNET** permite ao aluno aprender no seu próprio ritmo, da sua própria casa e no seu tempo livre.

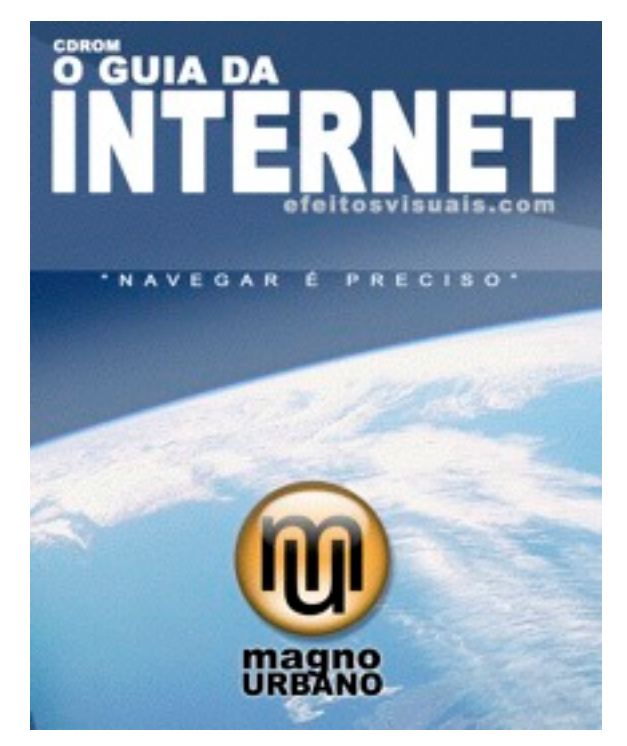

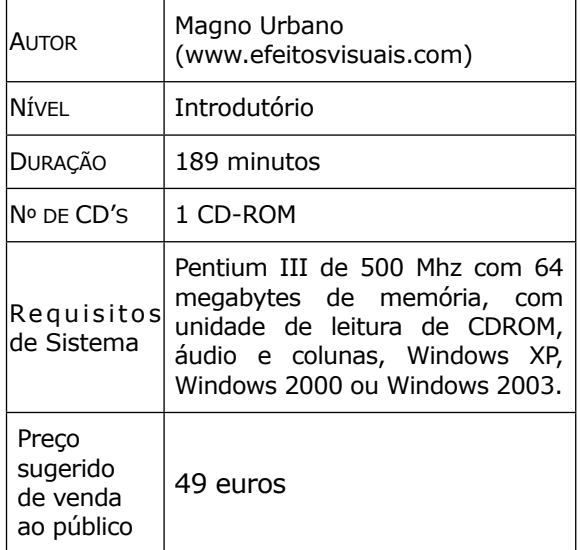

# **EFEITOS VISUAIS (WWW.EFEITOSVISUAIS.COM)**

**L I S B O A - P O R T U G A L**